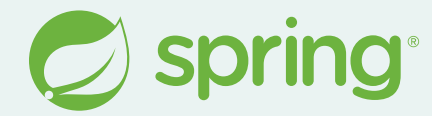

## **What's New in Spring 2023/2024 edition**

**Spencer Gibb** @spencerbgibb > social.sdf.org/@spencergibb

[Tweet by James Smith from NounProject.com](https://thenounproject.com/icon/tweet-1006586/) [Mastodon](https://iconscout.com/free-icon/mastodon-3628320) by [Icon 54 from iconscout.com](https://iconscout.com/contributors/icon-54)

## **Agenda**

- History
- JDK 21
- Performance
- **New Clients**
- Testing
- New Projects
- **Roadmap**
- $Q+A$

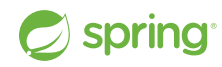

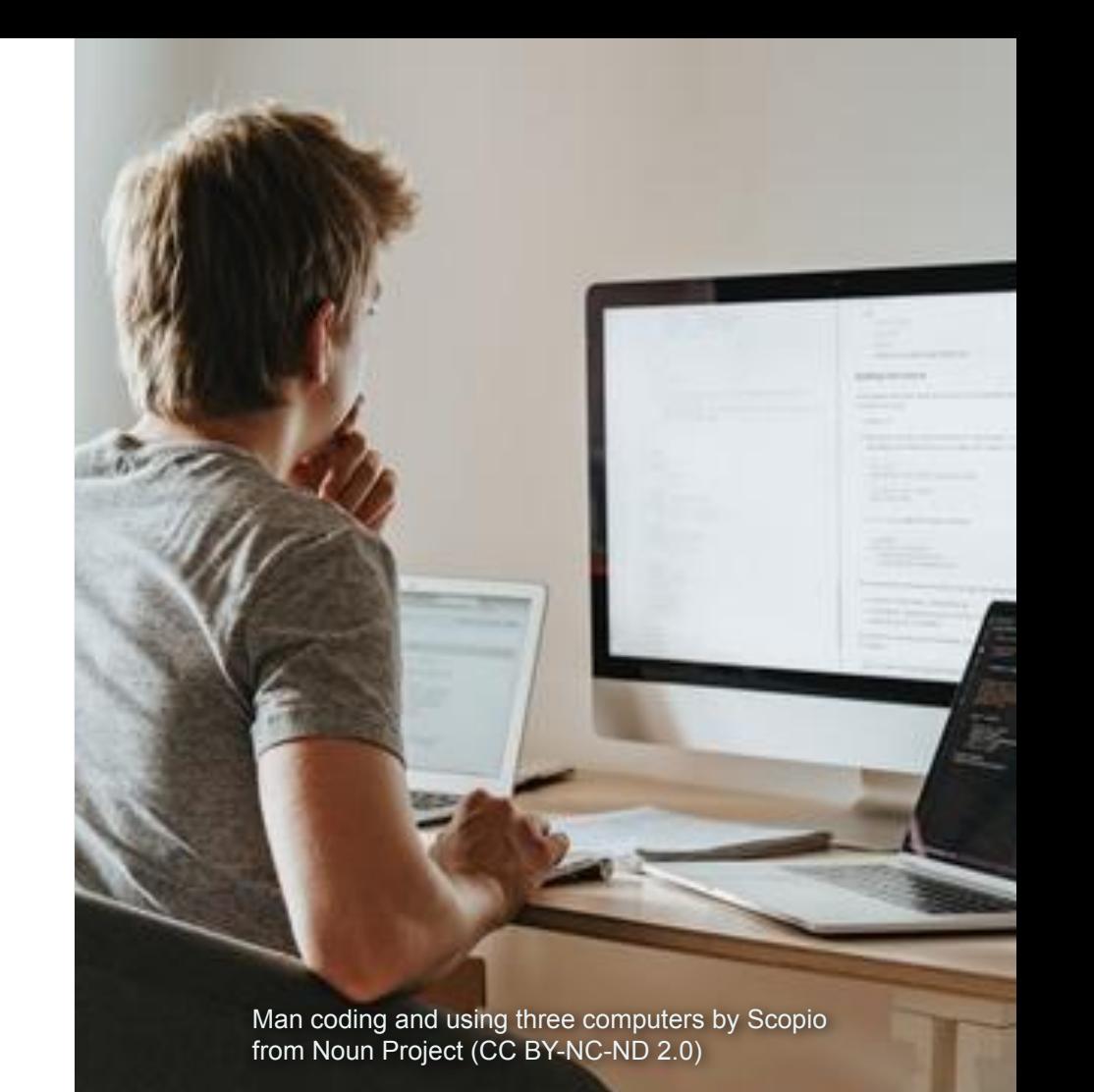

# **History**

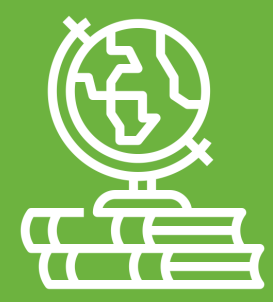

[History by monkik from NounProject.com](https://thenounproject.com/icon/history-3382697/)

## **Spring Framework and Friends History**

#### **Spring Framework Releases**

- 1.0 24 March 2004
- 5.0 28 September 2017
- 6.0 16 November 2022
- 6.1 16 November 2023

#### **Spring Cloud Releases**

- Angel 03 March 2015
- Finchley 18 June 2018
- 2022.0 Dec '22 / 2023.0 Dec '23

#### **Spring Boot Releases**

- 1.0 1 April 2014
- 2.0 1 March 2018
- 3.0 24 November 2022
- 3.1 May 2023 / 3.2 November 2023

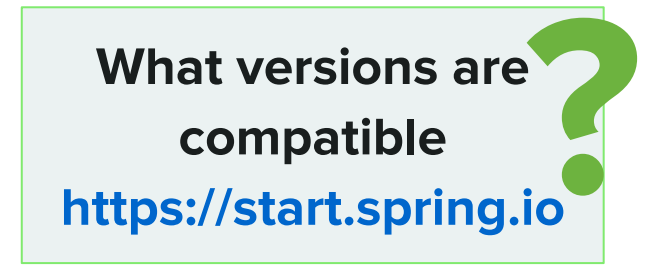

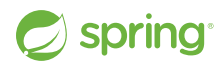

## **Previous Release Highlights**

#### **Java 17 Baseline**

- New Language, Library & JVM Features
- [https://advancedweb.hu/new-language-featu](https://advancedweb.hu/new-language-features-since-java-8-to-17/) [res-since-java-8-to-17/](https://advancedweb.hu/new-language-features-since-java-8-to-17/)

#### **Jakarta EE 9**

- $\bullet$  javax.\*  $\circ$  jakarta.\*
- Container updates (Tomcat, Jetty, etc...)

#### **Declarative Clients**

- OpenFeign ⇨ Spring Framework
- **HTTP and RSocket**

spring

#### **GraalVM Native / AOT**

- Static binary, no JVM needed
- Startup and memory advantages
- Closed world assumptions and other tradeoffs

#### **Observability**

- Spring Cloud Sleuth ⇨ Micrometer
- Full stack tracing & metrics
- **Observation API**

## **Jonatan Ivanov Observability for Modern JVM Applications Fri Feb 23 @ 13:00 ST-Laurent 7 (English)**

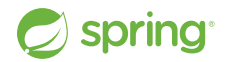

## **Dan Vega Spring Boot 3 & Beyond! Wed Feb 21 @ 14:00 Westmount 6 (English)**

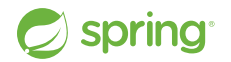

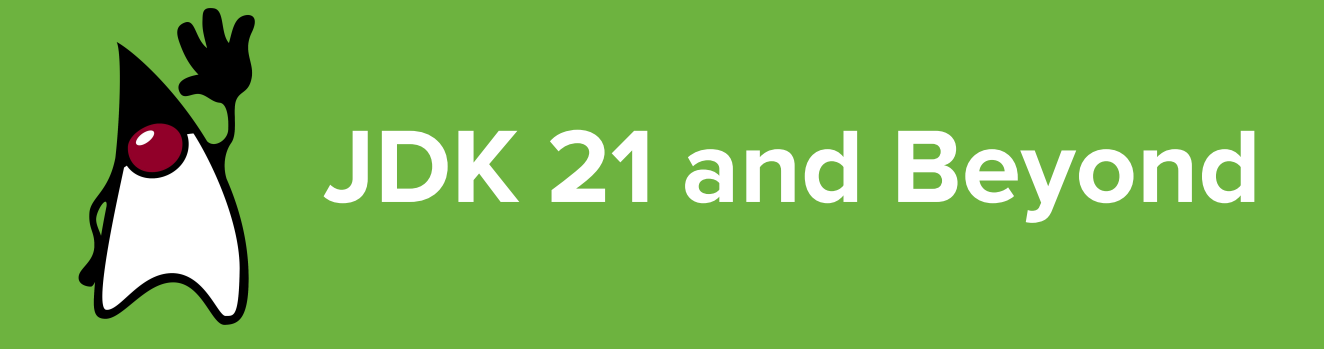

## **JDK 17 & 21**

#### **JDK 17 - Sep 2021**

- LTS
- Minimum JDK Baseline for:
	- Spring Framework 6.x
	- Spring Boot 3.x
	- Spring Cloud 2021.0+

#### **JDK 21 - Sep 2023**

- LTS
- Supported by:
	- Spring Framework 6.1+
	- Boot 3.2+
	- Spring Cloud 2023.0+
- Virtual Threads (Project Loom)

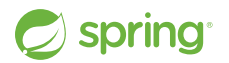

## **JDK 22 & 23**

#### **JDK 22 - March 2024**

- Non-LTS
- Boot 3.3 / Spring Cloud 2023.0. $\times$
- [JEP 464](https://openjdk.org/jeps/464) Scoped Values (Preview)
- [JEP 462](https://openjdk.org/jeps/462) Structured Concurrency (Preview)
- [JEP 458](https://openjdk.org/jeps/458), [JEP 463](https://openjdk.org/jeps/463) Learning Java Enhancements
- [JEP 457](https://openjdk.org/jeps/457) Class-File API (Preview)

#### **JDK 22 Continued**

- **[JEP 447](https://openjdk.org/jeps/447) Statements before** super(...) (Preview)
- **[JEP 459](https://openjdk.org/jeps/459) String Templates (Preview)**
- **[JEP 423](https://openjdk.org/jeps/423) Region Pinning for G1**

#### **JDK 23**

- Non-LTS
- Boot 3.4 / Spring Cloud 2024.0.x

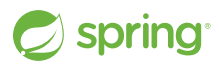

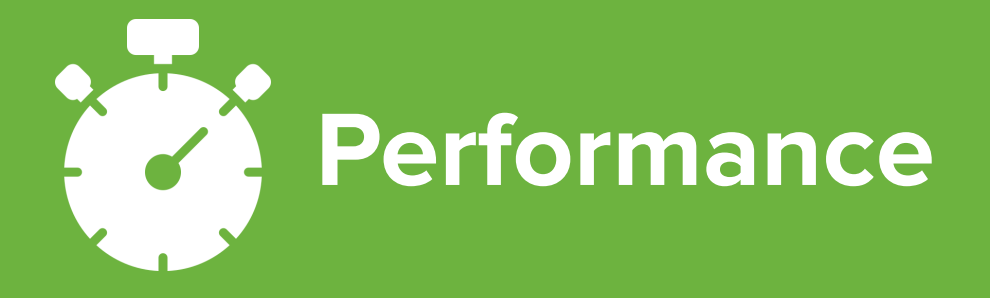

[Stopwatch by M. Oki Orlando from NounProject.com](https://thenounproject.com/icon/stopwatch-4710091/)

## **Virtual Threads - Project Loom**

<https://docs.spring.io/spring-framework/reference/integration/scheduling.html>

<https://docs.spring.io/spring-boot/docs/current/reference/html/features.html#features.spring-application.virtual-threads>

- "A new degree of scalability for Spring MVC applications"
- Scheduler & Executor support in Spring Framework
- Spring Boot spring.threads.virtual.enabled=true
	- Auto-config for Framework, Tomcat and Jetty

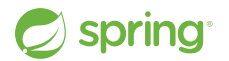

## **JMV Checkpoint Restore**

<https://docs.spring.io/spring-framework/reference/integration/checkpoint-restore.html>

<https://docs.spring.io/spring-boot/docs/current/reference/htmlsingle/#deployment.efficient.checkpoint-restore>

- Coordinated Restore at Checkpoint (CRaC)
- Immediate startup for Spring deployments on HotSpot
- Startup a JVM, take a snapshot, & restore the snapshot
- Lifecycle Management updated for consistent resource handling on stop/restart
- More to come

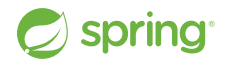

## **Class Data Sharing (CDS)**

<https://docs.oracle.com/en/java/javase/21/vm/class-data-sharing.html>  $\sum_{i=1}^{n}$ <https://docs.spring.io/spring-framework/reference/integration/cds.html>

- Reduces startup time & memory footprint
- Mature, included in JDK 10 as [JEP 310](https://openjdk.org/jeps/310)
- Startup a JVM, createst CDS archive on exit
- Use CDS archive and benefit
- More to come

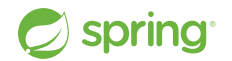

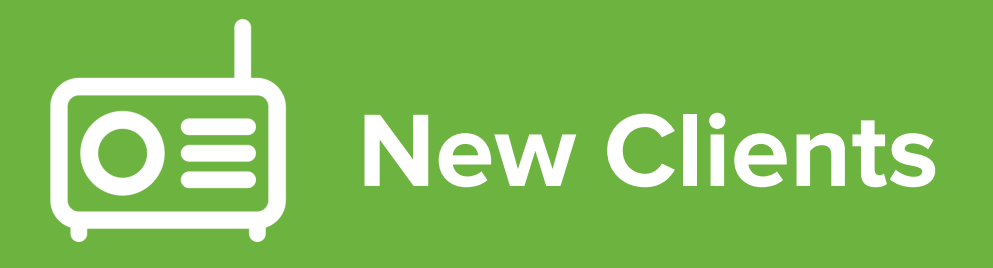

[Radio by Nick Bluth from NounProject.com](https://thenounproject.com/icon/radio-646080/)

## **RestClient**

<https://docs.spring.io/spring-framework/reference/integration/rest-clients.html#rest-restclient>

<https://docs.spring.io/spring-boot/docs/current/reference/html/io.html#io.rest-client.restclient>

- In the beginning was **RestTemplate**
- Spring Framework 5 introduced **WebClient**: a non-blocking, reactive HTTP client with a fluent API, but…
- **RestClient** is the synchronous analog to **WebClient**

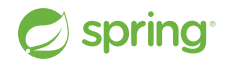

#### **RestClient**

```
@Service
public class MyService {
```

```
 private final RestClient restClient;
    public MyService(RestClient.Builder builder) {
        this.restClient = builder.baseUrl("https://example.org").build();
 }
    public Details someRestCall(String name) {
         return this.restClient.get()
```

```
 .uri("/{name}/details", name)
 .retrieve()
.body(Details.class);
```
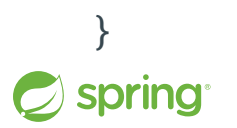

}

## **JdbcClient**

<https://docs.spring.io/spring-framework/reference/data-access/jdbc/core.html#jdbc-JdbcClient>

<https://docs.spring.io/spring-boot/docs/current/reference/html/data.html#data.sql.jdbc-client>

- In the beginning was **JdbcTemplate**
- **JdbcClient** is unified JDBC client API with a fluent interaction model

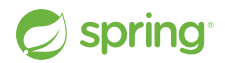

### **JdbcClient**

```
@Component
public class MyBean {
     private final JdbcClient jdbcClient;
     public MyBean(JdbcClient jdbcClient) {
         this.jdbcClient = jdbcClient;
 }
     public Optional<Actor> findActorById(long id) {
         String sql = "select first_name, last_name from t_actor where id = ?";
         return this.jdbcClient.sql(sql)
             .param(1212L);
             .query(Actor.class)
             .optional();
 }
```
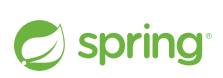

}

## **Jetty HttpClient**

<https://docs.spring.io/spring-framework/reference/integration/rest-clients.html#rest-request-factories>

https://docs.spring.io/spring-boot/docs/current/reference/html/io.html#io.rest-client.clienthttprequestfactory

● The Jetty HttpClient is now supported in **RestTemplate**, **RestClient**, and **WebClient**.

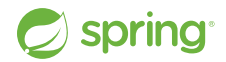

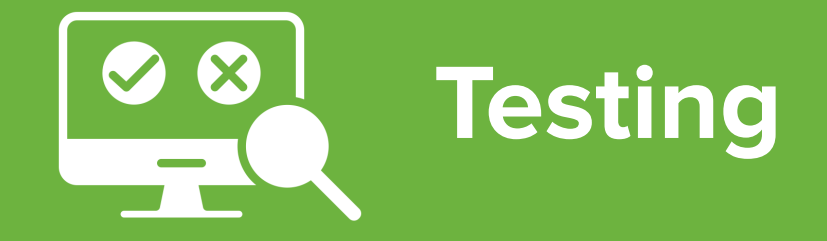

[testing by littlestar23 from NounProject.com \(CC BY 3.0\)](https://thenounproject.com/icon/testing-6538542/) <https://docs.spring.io/spring-boot/docs/current/reference/html/features.html#features.testing>

#### **Testcontainers**

- https://docs.spring.io/spring-boot/docs/current/reference/html/features.html#features.testing.testcontainers <https://testcontainers.com/>
- The Testcontainers library provides a way to manage services that run inside Docker containers during testing.
- Supports native **@Testcontainers** & **@Container** annotations.
- The Spring Boot **@ServiceConnection** annotation bridges metadata (host, ports, etc.) from Testcontainers to Spring Boot configuration.
- Support for many technologies by default, including RabbitMQ, Kafka, MongoDB, Neo4j, JDBC databases, Flyway and more.

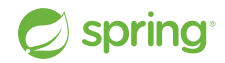

#### **Testcontainers**

@Testcontainers @SpringBootTest class MyIntegrationTests {

```
 @Container
 @ServiceConnection
 static Neo4jContainer<?> neo4j = new Neo4jContainer<>("neo4j:5");
```

```
 @Test
 void myTest() {
     // ...
 }
```
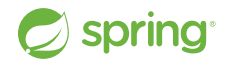

}

## **Testcontainers DevEx**

<https://docs.spring.io/spring-boot/docs/current/reference/html/features.html#features.testcontainers> <https://testcontainers.com/>

- What about just running my app?
- Spring Boot provides SpringApplication.from() to launch your app with the 'test' classpath and allows configuring Testcontainers to bootstrap external dependencies.
- Container beans lifecycle(start/stop) is managed by Spring boot

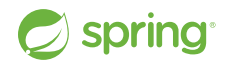

#### **Testcontainers DevEx**

```
public class TestMyApplication {
     public static void main(String[] args) {
        SpringApplication.from(MyApplication::main).run(args);
 }
}
@TestConfiguration(proxyBeanMethods = false)
public class MyContainersConfiguration {
     @Bean
```
 @RestartScope // use with DevTools to keep state between restarts @ServiceConnection public Neo4jContainer<?> neo4jContainer() { return new Neo4jContainer<>("neo4j:5"); }

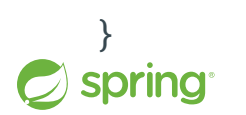

#### **Docker Compose**

<https://docs.spring.io/spring-boot/docs/current/reference/html/features.html#features.docker-compose> <https://docs.docker.com/compose/>

- Docker Compose is to provide and manage multiple containers for required services.
- Spring Boot provides the **spring-boot-docker-compose** modules to manage the lifecycle of the locally installed **`docker compose`** command.
- Spring Boot creates service connection beans for supported containers.

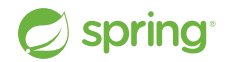

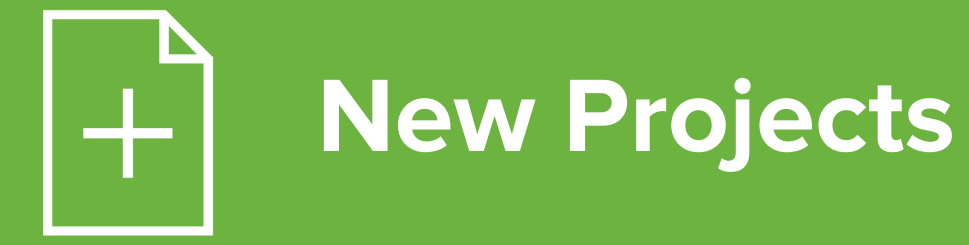

[new by Ilham Fitrotul Hayat from Noun Project \(CC BY 3.0\)](https://thenounproject.com/icon/new-2710659/)

## **Spring Modulith**

Supports Spring Boot developers to implement **logical modules** in a loosely coupled way.

Includes:

- **Structural validation**
- Documentation
- Testing
- Runtime observation

<https://docs.spring.io/spring-modulith/reference/>

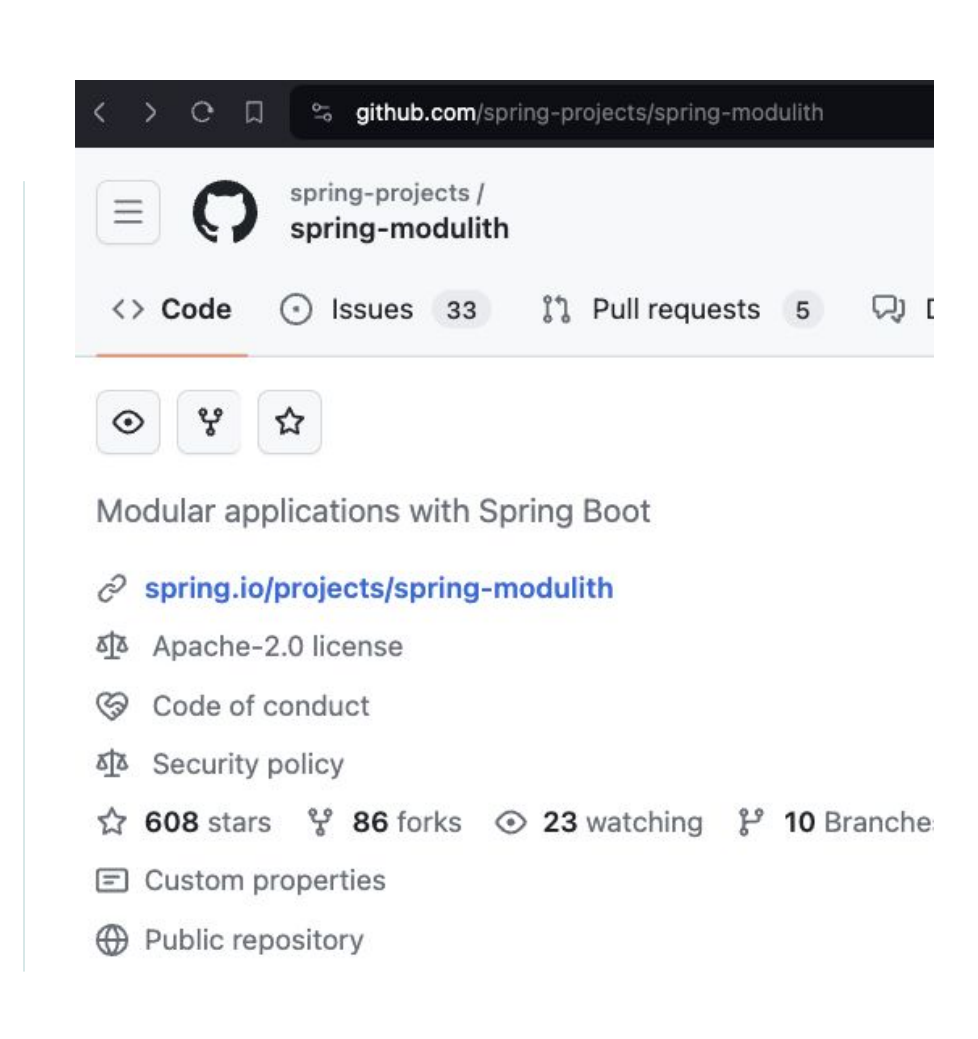

## **Spring Cloud Gateway MVC**

An API Gateway built on Spring WebMvc.fn

- Virtual Threads Project Loom
- **Many Predicates and Filters**
- **•** Simplicity
- Explicit vs Implicit
- Org Requires Tomcat or similar
- Embed in Spring MVC Apps
- <https://youtu.be/UyxUkAagLFs>

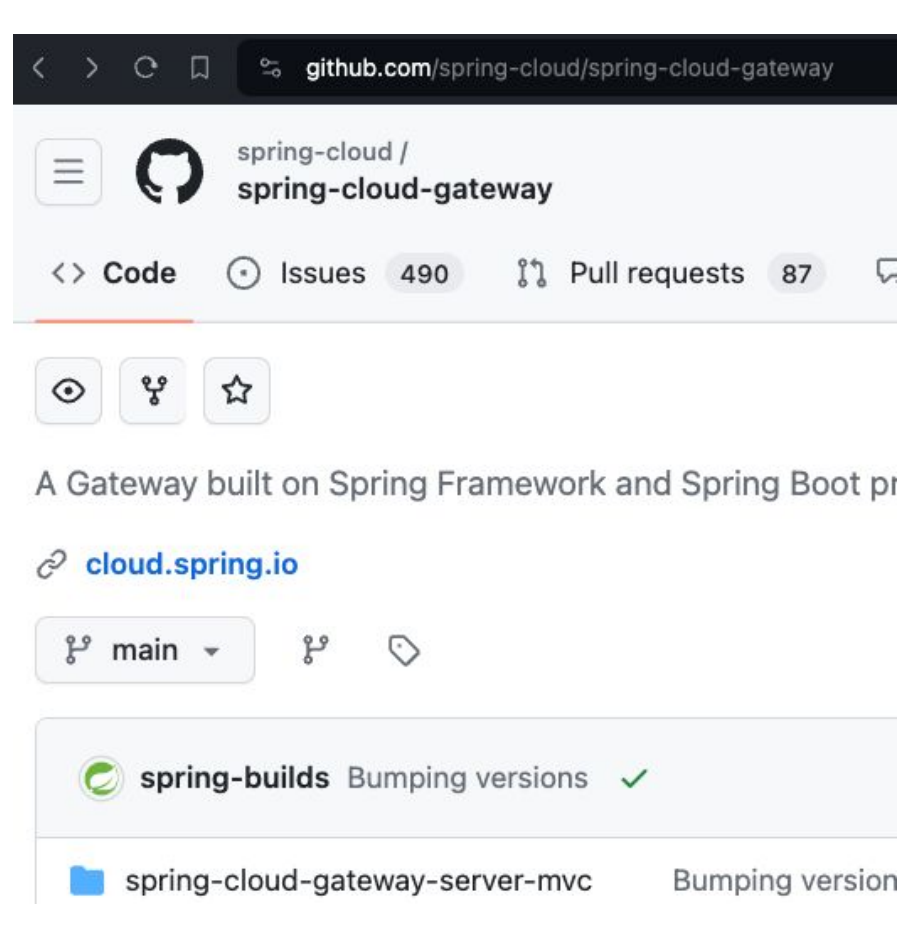

<https://docs.spring.io/spring-cloud-gateway/reference/spring-cloud-gateway-server-mvc.html>

## **Spring CLI**

Built to help create new Spring Boot projects and add functionality to existing projects.

- Built on Spring Shell
- `boot new`
- `boot add`
- AI Commands (see next slide)
- Initializr support
- More to come

spring

<https://docs.spring.io/spring-cli/reference/>

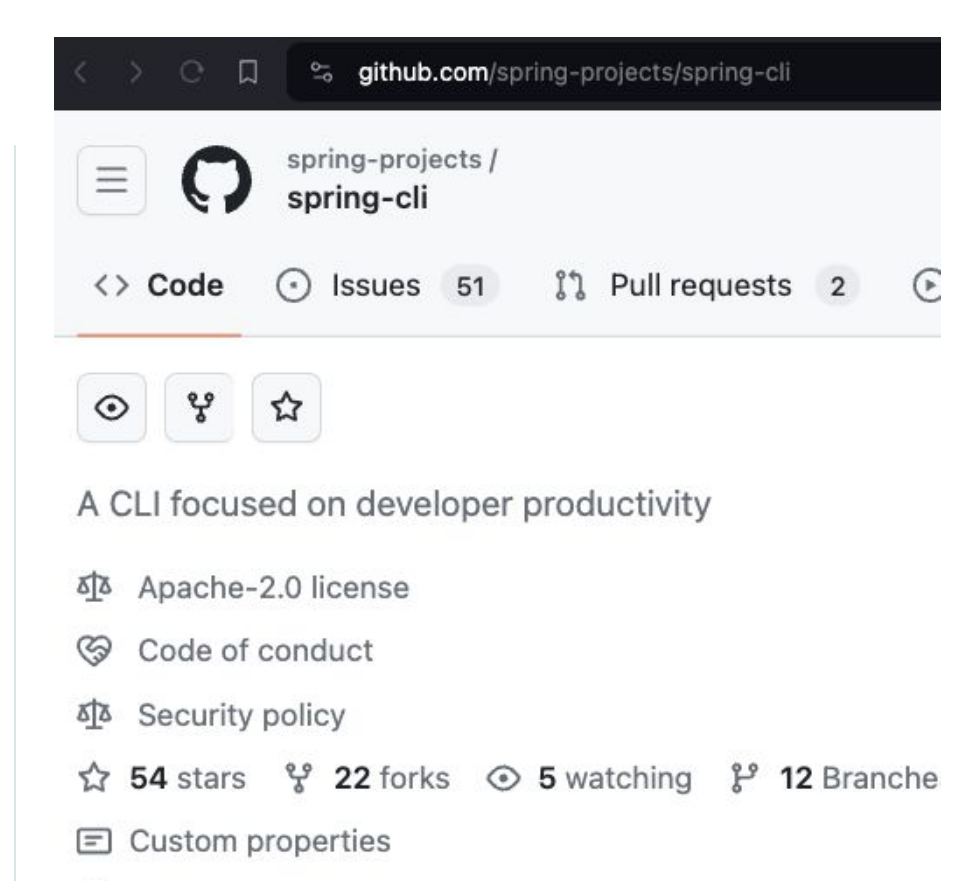

⊕ Public repository

## **Spring AI**

Allows integration of artificial intelligence to Spring Boot applications without unnecessary complexity.

- ChatClient, EmbeddingClient, and VectorStore interfaces
- PromptTemplate class
- OpenAI, Azure OpenAI, HuggingFace, Ollama and other implementations
- Spring Boot starters
- Spring CLI commands
	- `spring boot new ai`
	- `spring boot add ai`

<https://docs.spring.io/spring-ai/reference/>

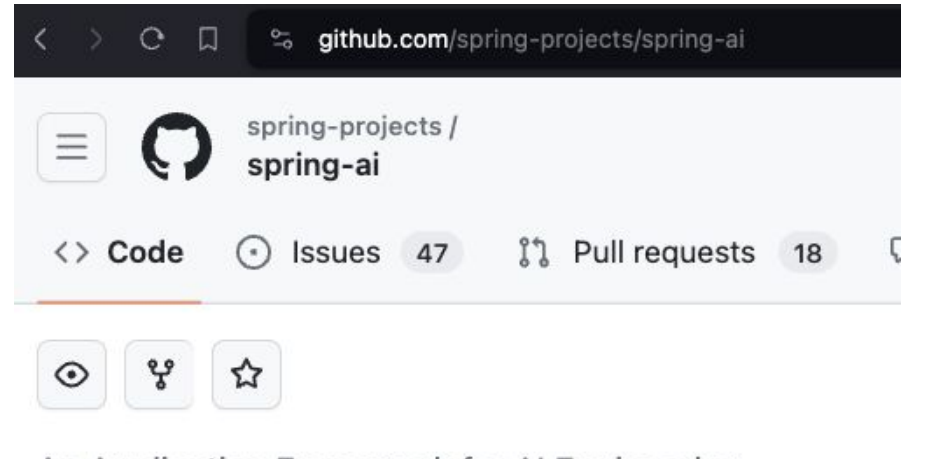

An Application Framework for AI Engineering

- docs.spring.io/spring-ai/reference/ c
- ठाठ Apache-2.0 license
- ⊗ Code of conduct
- ४४ Security policy
- 1k stars  $\frac{69}{2}$  197 forks  $\odot$  38 watching  $\frac{69}{2}$  17 Branch
- $\equiv$ Custom properties

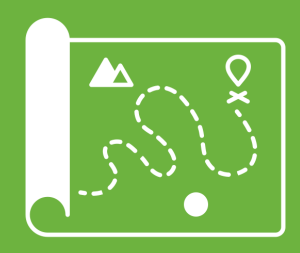

# **Example Roadmap**

[Map by Endri Widada from NounProject.com](https://thenounproject.com/icon/map-4703357/)

## **Support for the Previous Generation**

#### **Support Timelines (End Dates)**

Spring Framework

- 5.3.x OSS Dec 2024, Commercial Dec 2026
- 6.0.x OSS Aug 2024, Commercial Dec 2025
- 6.1.x OSS Aug 2025, Commercial Dec 2026

Spring Boot/Spring Cloud

- 2.7.x/2021.0.x OSS Nov 2023, Comm Aug 2024
- 3.0.x/2022.0.x <del>OSS Nov 2023</del>, Comm Feb 2024
- 3.1.x/2023.0.x OSS May 2024, Comm Aug 2025
- 3.2.x/2023.0.x OSS Nov 2024, Comm Feb 2026

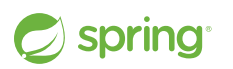

See spring.io for individual projects

#### **Spring Framework 6.13**

 $\Omega$  is

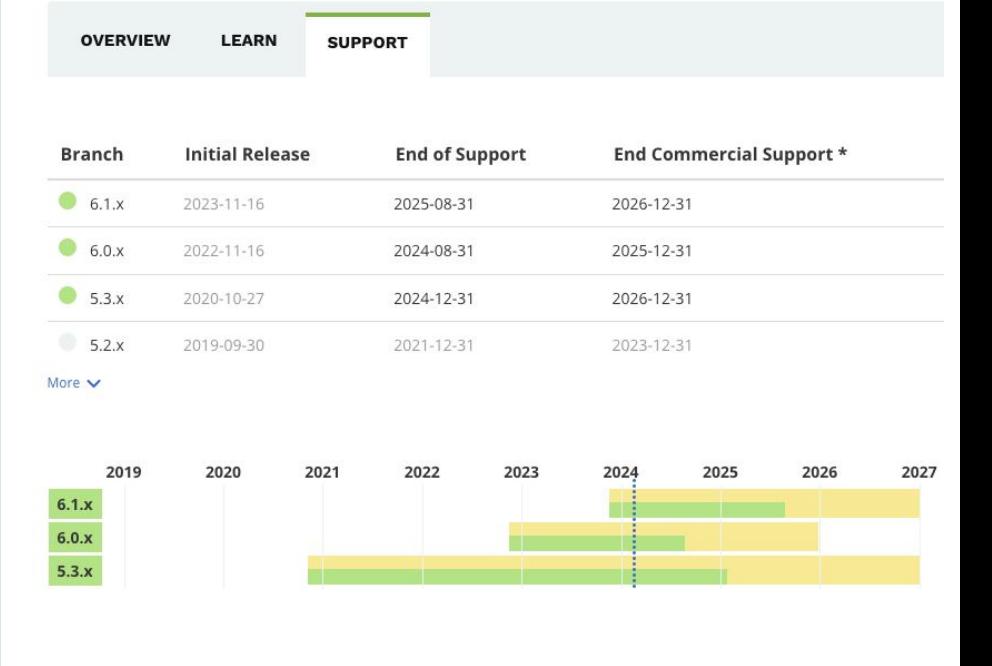

## **New in 2024**

#### **More CDS**

- Buildpack support
- Exploded Jar Layout
	- Spring Boot build plugins Issue [#38276](https://github.com/spring-projects/spring-boot/issues/38276)
- Project Leyden (CDS on steroids)
- AOT for HotSpot, CRaC & Leyden

#### **Spring Framework 6.2**

● Jakarta EE 11

#### **Commercial Releases**

- **Quarterly**
- **CVEs and Customer-requested** bug fixes
- Dependency updates, patch level only
- **•** Private maven repository

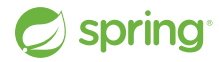

#### **Roadmap**

#### **When will Spring Framework and Friends GA?**

- Spring Framework 6.2.0
	- Milestones (Mx) Summer 2024, Release Candidates Early Fall 2024
	- GA Mid to late Fall 2024
- Spring Boot
	- 3.3.0 M2 Feb 2024, M3 Mar 2024, RC1 Apr 2024, GA May 2024
		- Corresponding Spring Cloud 2023.0.x release compatible with 3.3.0
	- 3.4.0 Milestones after Framework 6.2 milestone, RC1 Oct 2024, GA Nov 2024
- Spring Cloud 2024.0.0
	- M1 (Jun), M2 (Jul), M3 (Aug), M4 (Sep), RC1 (Oct)
	- GA Late Nov, arly Dec following Spring Boot 3.4.0 GA

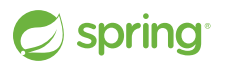

# **Questions Thank you**

<https://gibb.tech/preso/confoo-2024-whats-new-in-spring/> **@spencerbgibb →** social.sdf.org/@spencergibb@

[Question by Mani Cheng from NounProject.com](https://thenounproject.com/icon/question-1145850/) [Tweet by James Smith from NounProject.com](https://thenounproject.com/icon/tweet-1006586/) [Mastodon](https://iconscout.com/free-icon/mastodon-3628320) by [Icon 54 from iconscout.com](https://iconscout.com/contributors/icon-54)

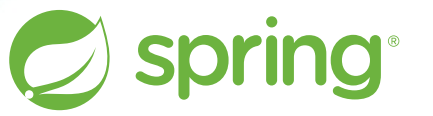

Copyright © 2005-2024 Broadcom, Inc. or its affiliates.

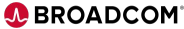